\*ITU-R F.1330-2 التوصية

حدود الأداء في تشغيل أجزاء من مسيرات وأقسام دولية ذات تراتب رقمی متقارب التزامن (PDH) وتراتب رقمی متزامن (SDH) تنفذها أنظمة راديوية ثابتة رقمية

(المسألة 161/9 ITU-R)

 $(2006 - 1999 - 1997)$ 

مجال التطبيق

تقدم هذه التوصية حدود أداء التشغيل BIS في مسيرات وأقسام دولية PDH وSDH تنفذها أنظمة راديوية ثابتة (FWS). ويتوازى هذا المنهج مع منهج التشغيل ITU-T BIS مع إدخال بعض الجوانب الخاصة بالوسائط (FWS). ويعطى الملحق تفاصيل عن تطبيق حدود أداء الوضع في الخدمة BIS.

إن جمعية الاتصالات الراديوية التابعة للاتحاد الدولي للاتصالات (ITU)،

إذ تضع في اعتبار ها

أنه يجري حالياً تصميم أنظمة راديوية ثابتة (FWS) رقمية من أحل استعمالها في مسيرات رقمية بمعدل بتات ثابت  $\epsilon$ يساوي المعدل الأولى أو يفوقه داخل الجزء الدولي من مسير افتراضي مرجعي (HRP) طوله 27 km 27؛

> أن ثمة حاجة لتمييز حدود الأداء لكي توضع في الخدمة BIS أنظمة المرحلات الراديوية الرقمية؛  $\overline{(\overline{\cdot})}$

أن حدود الأداء وإجراءات أنشطة الصيانة في الأنظمة الراديوية الثابتة الرقمية قد سبق تحديدها في  $\zeta$ التوصية ITU-R F.1668؛

أن قطاع الاتصالات ITU-T قد وضع حدود الأداء الخاصة بالوضع في الخدمة والصيانة للمسيرات والوصلات الدولية  $\epsilon$ متعددة المشغلين ذات التراتب الرقمي متقارب التزامن (PDH)، في التوصية ITU-T M.2100، وللمسيرات الدولية متعددة المشغلين ذات التراتب الرقمي متقارب التزامن (SDH) وأقسام تعدد الإرسال الدولية SDH في التوصية ITU-T M.2101، وتستند هاتان التوصيتان إلى التوصيتين ITU-T G.826 و ITU-T G.828 على التوالي؛

أن التوصية ITU-T M.2110 تقدم إجراءات لكي توضع في الخدمة الأقسام والمسيرات وأنظمة الإرسال الرقمية  $\mathfrak{a}$ الدولية ذات المشغلين المتعددين مع مراقبة أثناء الخدمة أو بدون هذه المراقبة؛

أن القطاع ITU-R قد أقر التوصية ITU-R F.1660 المتعلقة بأهداف الأداء من حيث الأخطاء للوصلات الراديوية  $\epsilon$ الرقمية الثابتة الحقيقية المستخدمة في مسيرات وتوصيلات مرجعية افتراضية طولها 27 km 27؛

أن ظروف الانتشار قد تؤثَّر في إجراءات الوضع في الخدمة BIS للأنظمة الثابتة الراديوية الرقمية تأثيراً سلبياً؛  $\zeta$ 

أن تأثير ظروف الانتشار في إجراءات الوضع في الخدمة BIS للأنظمة الثابتة الراديوية الرقمية تدرسه حالياً لجنة  $(7)$ الدراسات 3 للاتصالات الراديوية؛

يجب أن ترفع هذه التوصية إلى عناية لجنتي دراسات الاتصالات الراديوية 3 و4، وإلى لجنتي دراسات تقييس الاتصالات الراديوية 4 و13.

أنه ينبغي من أجل توزيع أهداف الأداء للحزء الدولي من مسير بمعدل بتات ثابت يساوي المعدل الأولى أو يفوقه،  $\mathbf{1}$ ويستعمل الأنظمة الثابتة الراديوية الرقمية، أن يجزأ المسير الرقمي الدولي من الناحية الجغرافية؛ وتسمى هذه الأجزاء العناصر الأساسية من المسير (PCE). ويستعمل نمطان من العناصر PCE الدولية:

- عنصر أساسي من مسير دولي (IPCE) يقع بين البوابة الدولية ومحطة حدودية في بلد انتهائي، أو بين محطتين حدوديتين في بلد عبور (الملاحظة 1)؛
- عنصر أساسي من مسير فيما بين بلدين (ICPCE) يقع بين المحطتين الحدوديتين المحاورتين للبلدين المعنيين. ويقابل العنصر ICPCE المسير الرقمي من الدرجة الأعلى الذي يحمله إرسال رقمي يصل بين البلدين؛ توصيى

أن تستند حدود التشغيل BIS إلى أهداف الأداء المرجعية من طرف إلى طرف (RPO) المبينة في الجدولين 1 أ و1 ب،  $\mathbf{1}$ وإلى التوزيعات المبينة في الجدول 2.

|                   | رابعي                  | ثالثى               | ثانو ي                        | أولى                | <b>PDH</b>                                                                            |
|-------------------|------------------------|---------------------|-------------------------------|---------------------|---------------------------------------------------------------------------------------|
| > 160 إلى 3500 3  | $160 \frac{1}{2}$ 55 < | > 15 إلى 55         | $15 \nightharpoondown$ إلى 15 | 1,5 إلى 5           | (Mbit/s) SDH                                                                          |
| من طرف إلى طرف    |                        |                     |                               |                     | المعلمة                                                                               |
| غير مطبقة         | $0,08 - 8$             | $0,0375 - 3,75$     | 0,0252,5                      | 0,022               | نسبة الثواني الخاطئة (ESR) في<br>المسيرات المصممة وفقا للنموذج<br>G.826               |
| غير مطبقة         | 0,02                   | 0,01                | 0,005                         | 0,005               | نسبة الثواني الخاطئة (ESR) في<br>المسيرات المصممة وفقاً للنموذج<br>G.828              |
| $5 - 10 \times 5$ | $5 - 10 \times 5$      | $5 - 10 \times 2,5$ | $5-10 \times 5,2$             | $5 - 10 \times 2,5$ | نسبة الأخطاء في الفدر السابقة<br>(BBER) في المسيرات SDH<br>المصممة وفقا للنموذج G.828 |
| 0,10,001          | 0,10,001               | 0,10,001            | 0,10,001                      | 0,10,001            | نسبة الثواني شديدة الخطأ<br>(SESR)                                                    |

هدف الأداء المرجعي (RPO)

# الجدول 1 ب

هدف الأداء المرجعي (PRO) في أقسام تعدد الإرسال SDH الدولية من طرف إلى طرف

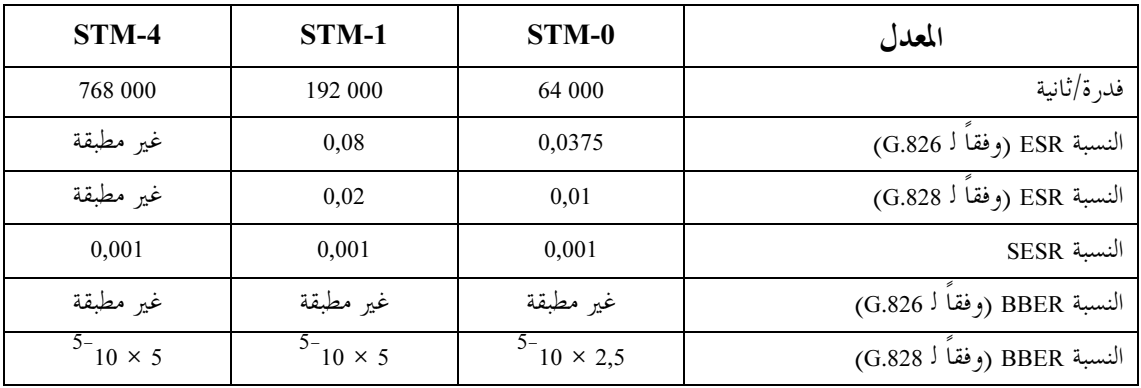

 $a_{n}$  التوزيع،

| التوزيع (% من الهدف RPO من طرف إلى طرف) | تصنيف العناصر PCE (الملاحظة 3)  |
|-----------------------------------------|---------------------------------|
|                                         | <b>IPCE</b>                     |
|                                         | شبكات وطنية انتهائية/عبورية:    |
| 1,2                                     | $d < 100$ km                    |
| 1,4                                     | 100 km $< d \le 200$ km         |
| 1,6                                     | 200 km $< d \leq 300$ km        |
| 1,8                                     | 300 km $< d \leq 400$ km        |
| 2,0                                     | 400 km $< d \leq 500$ km        |
| 3,0                                     | 500 km $\le d \le 1$ 000 km     |
| 4,0                                     | 1 000 km $< d \le 2$ 500 km     |
| 6,0                                     | 2 500 km $< d \leq 5$ 000 km    |
| 8,0                                     | 5 000 km $< d \le 7$ 500 km     |
| 10,0                                    | $d > 7500$ km                   |
| 0,3                                     | <b>ICPCE</b><br>$d \leq 300$ km |
| 0,2                                     | قسم تعدد الإرسال الدولي         |

للمسير

$$
A\% \downarrow 100
$$
\n
$$
A\% \downarrow 100
$$
\n
$$
A\% \downarrow 100
$$
\n
$$
A\% \downarrow 100
$$
\n
$$
A\% \downarrow 100
$$
\n
$$
A\% \downarrow 100
$$
\n
$$
A\% \downarrow 100
$$
\n
$$
A\% \downarrow 100
$$
\n
$$
A\% \downarrow 100
$$
\n
$$
A\% \downarrow 100
$$
\n
$$
A\% \downarrow 100
$$
\n
$$
A\% \downarrow 100
$$
\n
$$
A\% \downarrow 100
$$
\n
$$
A\% \downarrow 100
$$
\n
$$
A\% \downarrow 100
$$
\n
$$
A\% \downarrow 100
$$
\n
$$
A\% \downarrow 100
$$
\n
$$
A\% \downarrow 100
$$
\n
$$
A\% \downarrow 100
$$
\n
$$
A\% \downarrow 100
$$
\n
$$
A\% \downarrow 100
$$
\n
$$
A\% \downarrow 100
$$
\n
$$
A\% \downarrow 100
$$
\n
$$
A\% \downarrow 100
$$
\n
$$
A\% \downarrow 100
$$
\n
$$
A\% \downarrow 100
$$

لقسم تعدد الإرسال

$$
APO_{es} = A\% \times RPO_{es} \times TP = 100
$$
\n(STM-0 – شيل 4% ليل تسىة) 
$$
APO_{ses} = A\% \times RPO_{ses} \times TP = 100
$$
\n(STM-0 – شىلى 4% لپىن سېة) 
$$
APO_{bbe} = A\% \times RPO_{bbe} \times TP \times 64000 \div 100
$$
\n(STM-1 – ئىرىل 
$$
A\%
$$
لپىن سېة 
$$
APO_{bbe} = A\% \times RPO_{bbe} \times TP \times 192000 \div 100
$$
\n(STM-4 – ئىرىل 
$$
A\%
$$
لپىان سېة 
$$
APO_{bbe} = A\% \times RPO_{bbe} \times TP \times 768000 \div 100
$$

حيث:

رللمسي)  
\n
$$
\sum_{1}^{N} a_n\% = A\%
$$
\n
$$
A\% = a_1\% + a_2\% + \dots + a_N\% \text{ (1)}
$$
\n
$$
\text{ICPCE} \text{ } \text{ICPE}
$$
\n
$$
\text{ICPCE} \text{ } \text{CPCE}
$$
\n
$$
\text{CPCE} \text{ } \text{CPCE}
$$
\n
$$
\text{CPCE} \text{ } \text{CPCE}
$$
\n
$$
\text{CPCE} \text{ } \text{CPCE}
$$
\n
$$
\text{CPCE} \text{ } \text{CPCE}
$$
\n
$$
\text{CPCE} \text{ } \text{CPCE}
$$
\n
$$
\text{CPCE} \text{ } \text{CPCE}
$$
\n
$$
\text{CPCE} \text{ } \text{CPCE}
$$
\n
$$
\text{CPCE} \text{ } \text{CPCE}
$$
\n
$$
\text{CPCE} \text{ } \text{CPCE}
$$
\n
$$
\text{CPCE} \text{ } \text{CPCE}
$$
\n
$$
\text{CPCE} \text{ } \text{CPCE}
$$
\n
$$
\text{CPCE} \text{ } \text{CPCE}
$$
\n
$$
\text{CPCE} \text{ } \text{CPCE}
$$
\n
$$
\text{CPCE} \text{ } \text{CPCE}
$$
\n
$$
\text{CPCE} \text{ } \text{CPCE}
$$
\n
$$
\text{CPCE} \text{ } \text{CPCE}
$$
\n
$$
\text{CPCE} \text{ } \text{CPCE}
$$
\n
$$
\text{CPCE} \text{ } \text{CPCE}
$$
\n
$$
\text{CPCE} \text{ } \text{CPCE}
$$
\n
$$
\text{CPCE} \text{ } \text{CPCE}
$$
\n
$$
\text{CPCE} \text{ } \text{CPCE}
$$
\n
$$
\text{CPCE} \text{ } \text{CPCE}
$$
\n
$$
\text{CPCE} \text{ } \text{CPCE}
$$
\n
$$
\text{CPCE} \text{ } \text{CPCE}
$$
\n
$$
\text{CPCE} \text{ } \text{
$$

5 
$$
^{\circ}
$$
 :BISPO ن يكدد هامش الصياتة  $Fm$  التالي من أحل تعريف المدف:

# الجدول 3

 $Fm$  هوامش الصيانة،

| $Fm$ هامش الصيانة،                                     |                                              |                                         |
|--------------------------------------------------------|----------------------------------------------|-----------------------------------------|
| من أحل ظروف الانتشار غير المؤاتية<br>(الملاحظتان 5 و6) | من أحل ظروف الانتشار العادية<br>(الملاحظة 5) |                                         |
| 0,5                                                    |                                              | مسيرات وأقسام PDH<br>مسيرات SDH         |
| 0,5                                                    | 10                                           | أنظمة إرسال PDH<br>أقسام تعدد إرسال SDH |

- أن تحدد فترات الاختبار (TP) لتشغيل الأنظمة الثابتة الراديوية الرقمية على النحو التالي:  $\overline{\mathbf{4}}$
- تستعمل فترة اختبار BIS مدمّا 24 ساعة لكل المسيرات والأقسام الراديوية، ويجب أن يستجيب الأداء للحدود المحسوبة S24 لكل معلمة أداء خطأ (راجع الملحق 1)؛
- بالنسبة إلى المسيرات والأقسام ذات الأداء المحصور بين حدّي الأداء S1 و S2 في أثناء فترة الاختبار الممتدة 24 ساعة  $\equiv$ والتي تراقب باستمرار أثناء التشغيل (مع مراقبة أثناء الخدمة (ISM))، تؤخذ فترة اختبار BIS ممددة إلى 7 أيام؛
- بالنسبة إلى المسيرات والأقسام ذات الأداء المحصورة بين حدّي الأداء S1 وS2 في أثناء فترة الاختبار من 24 ساعة وغير  $\qquad \qquad -$ المراقبة أثناء التشغيل (غياب المراقبة ISM)، يحدد قبول مؤقت أو إعادة الاختبار BIS شريطة الاتفاق بين الأطراف؛

بالنسبة إلى المسيرات والأقسام الراديوية الجديدة على طرق لا توجد فيها مسيرات أو أقسام راديوية وأثناء فترات من ظروف الانتشار غير المؤاتية، تستعمل فترة اختبار BIS ممددة إلى سبعة أيام، ويجب أن يستحيب الأداء للهدف BISPO المحسوب لكل معلمة أداء خطأ؛

أن يتضمن الملحق 1 إرشادات وتفاصيل إضافية عن حدود التشغيل BIS، وإجراءات الاختبار ومنهجية حساب 5 الأهداف BISPO وحدودها.

الملاحظة 1 – يرد في التوصية ITU-T M.2101 تعريف البوابة الدولية والمحطة الحدودية.

**الملاحظة 2** – تقع على عاتق كل بلد من البلدان مسؤولية تصميم شبكته بحيث تكون متسقة مع التوزيع الخاص ببلده بالنسبة إلى المسير الدولي. الملاحظة 3 – تمثل الأطوال d المشار إليها في الجدول 2 طول الطريق الفعلي أو المسافة المباشرة على خط البصر مضروبة بعامل تسيير مناسب، Rf. أما فيما يتعلق بأقسام تعدد الإرسال، فلا يشير الطول d إلا إلى المسافة الفعلية (راجع التوصية 110.DTU-T M):

أطول دارة PCE مقابل عامل التسيير

| طول PCE المحسوب            | عامل التسيير (RF) | أطول طريق PCE                                         |  |
|----------------------------|-------------------|-------------------------------------------------------|--|
| $1.5 \times d \text{ km}$  | 1,5               | $d < 1000$ km                                         |  |
| $1.500 \mathrm{km}$        | 1500/d            | $1\,000\,\mathrm{km} \leq d \leq 1\,200\,\mathrm{km}$ |  |
| $1.25 \times d \text{ km}$ | 1.25              | $d \ge 1200$ km                                       |  |

الملاحظة 4 – يمكن استخدام الأهداف PRO المتبعة للمعدل الأولى للمسيرات PDH فيما يتعلق بالوصلات الدولية متعددة المشغلين التي تستعمل تجهيزات مصممة حسب التوصية المراجعة ITU-T G.826.

الملاحظة 5 – يمكن أن تختلف فترات ظروف الانتشار العادية وغير المؤاتية من بلد إلى آخر، ومن ثم ينبغي للأطراف المعنية أن تتوصل إلى اتفاق حول الموضوع.

الملاحظة 6 – إذا تم تحديد أن الإجراء BIS سيدوم X من الأشهر (3 أشهر كأقصى تقدير وباتفاق متبادل بين الأطراف المعنية) قبل أو بعد الفترة التي تكون فيها ظروف الانتشار غير مؤاتية، يمكن استعمال القيمة #I = F في إطار اتفاق متبادل بين الأطراف المعنية.

# الملحق 1

حدود الأداء ومنهجية التشغيل BIS

#### إجراءات اختبار الوضع في الخدمة BIS  $\blacksquare$

تعرف التوصية ITU-T M.2110 إجراءات اختبار الوضع في الخدمة لتشغيل المسيرات والأقسام وأنظمة الإرسال PDH والمسيرات والأقسام SDH، بما في ذلك طريقة معالجة أية فترة عدم تيسر أثناء الاختبار. ويمكن تطبيق هذه الإجراءات على المسيرات الراديوية الثابتة وأقسامها وأنظمة إرسالها الرقمية أثناء فترات الانتشار العادي.

الجدول 4

إلا أنه ينبغي أن تستعمل إجراءات الاختبار BIS ومراحلها التالية إذا أريد أن تؤخذ في الاعتبار آثار الانتشار وفترات الانتشار غير المؤاتية التي يمكن أن تؤثر في أداء الأنظمة الراديوية الثابتة وتقسم إجراءات الاختبار إلى مرحلتين منفصلتين وهما:

- فترة اختبار ابتدائية (15 دقيقة)، توفر الإثبات الأولي لأداء النظام الراديوي الخاضع للاختبار.
- احتبارات الوضع في الخدمة BIS على طول الفترة TP، وفقاً للنظام الراديوي الخاضع للاختبار (راجع البند *توصى* 4).
	- إجراء الاختبار الابتدائي (المرحلة 1)  $1.1$

يجب أن تتم القياسات الابتدائية لفترة تتعدى 15 دقيقة وتستعمل جهاز قياس مع تتابع بتات مرقم شبه عشوائي (PRBS).

ويجب ألا تكون هناك أخطاء أو أحداث عدم تيسر أثناء هذه الفترة الممتدة 15 دقيقة. وإذا لوحظ أي خطأ أو أي حدث عدم تيسر، يجب توقيف الاختبار وتكراره. ويمكن تكرار الاختبار الابتدائي مرتين. وإذا وقع أثناء الاختبار الثالث (والأخير) خطأ ما أو حدث عدم تيسر، يجب أن يسحب النظام الراديوي من الاختبار ويصار إلى تحديد موقع العطب وتصليحه.

ويوصى بإجراء الاختبارات الابتدائية (15 دقيقة) أثناء فترة من النهار يكون فيها الانتشار بجو صاف، وتكون فيها ظروف الانتشار غير المؤاتية في الحد الأدنى (تمتد عادة هذه الفترة بين الساعة 10:00 والساعة 14:00 بالتوقيت المحلي).

> إجراء الاختبار الرئيسي (المرحلة 2)  $2.1$

بعد نجاح المرحلة 1 (إجراء الاختبار الابتدائي)، يطبق اختبار يمتد فترة 24 ساعة. ويمكن تسيير حركة حقيقية إذا تيسرت المراقبة أثناء الخدمة (ISM) غير أنه في حالة عدم تيسر المراقبة ISM، يجري الاختبار في نفس شروط الاختبار الابتدائي (أي بواسطة جهاز قياس).

وتقارن نتائج القياسات بحدود التشغيل SI BIS وS2، وذلك في نماية الفترة الممتدة 24ساعة (راجع الفقرتين 2 و3).

وإذا وقع أي حدث عدم تيسر أثناء اختبار الوضع في الخدمة BIS، يجب البحث عن السبب في ذلك وإعادة حدولة اختبار BIS جديد. وإذا وقع حدث عدم تيسر آخر في ثاني اختبار BIS، يجب أن يعلق الاختبار إلى أن يتبين سبب حدث عدم التيسر. ويجب أن تسحل نتيجة كل الاختبارات BIS لاستعمالها مرجعاً في المستقبل.

## منهجية حساب حدود أداء الوضع في الخدمة BIS  $\overline{2}$

تتبع المراحل التالية للحصول على حدود أداء المسير:

- التعرف إلى معدل البتات في المسير .
- قراءة الأهداف RPO المقابلة لمعدل البتات المناسب في الجدول 1 أ أو 1 ب لكل معلمة أداء خطأ.
- التعرف إلى كل العناصر PCE للمسير الكامل، وتثبيت N = العدد الكلي للعناصر الرئيسية من المسير (PCE).
- التعرف إلى الطول d، لكل عنصر PCE.n (N إلى N) ويكون الطول d طول المسير الفعلي أو يمكن تقديره بجداء طول قوس الدائرة العظمى بين نقطتي الطرف في عامل التسيير المناسب $R$  (راجع الملاحظة 3 أعلاه).
- تحديد التوزيع 6an من الجدول 2 (كنسبة مئوية للهدف RPO من طرف إلى طرف) من أجل PCE.n إلى X). وتجدر الإشارة إلى أن التوزيعات في الجدول 2 هي قيم قصوى، ويمكن أن تستعمل قيم أكثر صرامة عبر اتفاقات ثنائية الطرف أو متعددة الأطراف.

حساب، توزيع السير 4%، حيث:  
\n
$$
A\% = \sum_{1}^{N} a_n\%
$$
  
\n
$$
A\% = \sum_{1}^{N} a_n\%
$$
  
\n
$$
A\% = \sum_{1}^{N} a_n\%
$$
  
\n
$$
A\% = \sum_{1}^{N} a_n\%
$$
  
\n
$$
A\% = \sum_{1}^{N} a_n\%
$$
  
\n
$$
A\% = \sum_{1}^{N} a_n\%
$$
  
\n
$$
A\% = \sum_{1}^{N} a_n\%
$$
  
\n
$$
A\% = \sum_{1}^{N} a_n\%
$$
  
\n
$$
A\% = \sum_{1}^{N} a_n\%
$$
  
\n
$$
A\% = \sum_{1}^{N} a_n\%
$$
  
\n
$$
A\% = \sum_{1}^{N} a_n\%
$$
  
\n
$$
A\% = \sum_{1}^{N} a_n\%
$$
  
\n
$$
A\% = \sum_{1}^{N} a_n\%
$$
  
\n
$$
A\% = \sum_{1}^{N} a_n\%
$$
  
\n
$$
A\% = \sum_{1}^{N} a_n\%
$$
  
\n
$$
A\% = \sum_{1}^{N} a_n\%
$$
  
\n
$$
A\% = \sum_{1}^{N} a_n\%
$$
  
\n
$$
A\% = \sum_{1}^{N} a_n\%
$$
  
\n
$$
A\% = \sum_{1}^{N} a_n\%
$$
  
\n
$$
A\% = \sum_{1}^{N} a_n\%
$$
  
\n
$$
A\% = \sum_{1}^{N} a_n\%
$$
  
\n
$$
A\% = \sum_{1}^{N} a_n\%
$$
  
\n
$$
A\% = \sum_{1}^{N} a_n\%
$$
  
\n
$$
A\% = \sum_{1}^{N} a_n\%
$$
  
\n
$$
A\% = \sum_{1}^{N} a_n\%
$$
  
\n
$$
A\% = \sum_{1}^{N} a_n\%
$$
  
\n
$$
A\% = \sum_{1}^{N} a_n\%
$$
  
\n
$$
A\% = \sum_{1}^{
$$

$$
SI = BISPO - 2 \times \sqrt{BISPO}
$$

$$
S2 = BISPO + 2 \times \sqrt{BISPO}
$$

تكون الحدود BBE S في بعض الحالات غير صفرية عندما تساوي الحدود ES صفراً أو تكون غير صالحة (مثال: لا تضمن نسبة 95% تحقيق الأهداف BISPO على المدى الطويل) ويقترح عموماً استعمال اختبار أطول عندما تكون الحدود ES غير صالحة. وفي جميع الأحوال لا يقبل الاختبار BBE إذا كان هناك أكثر من ES 1.

وتحدر الإشارة إلى أن أي تغيير في عنصر PCE من المسير يفرض أن تكرر عملية الحساب الكاملة لأن قيم S1 وS2 هي قيم لا خطبة.

ويمكن أن يستعمل إجراء مماثل لأقسام تعدد الإرسال SDH وأنظمة الإرسال PDH ولكن يجب اختيار Fm وفقاً للبند *توصي* 4.

### حدود الوضع في الخدمة BIS وشروطه  $\mathbf{3}$

تعرض الفقرات 1.3 و2.3 و3.3 والشكل 1 أدناه التقدير المفصل لنتائج الاختبار BIS الذي يستعمل حدود الأداء S1 وS2 المحسوبة بالمنهجية الواردة في الفقرة 2.

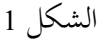

من غير المحتمل أن يتحقق الهدف

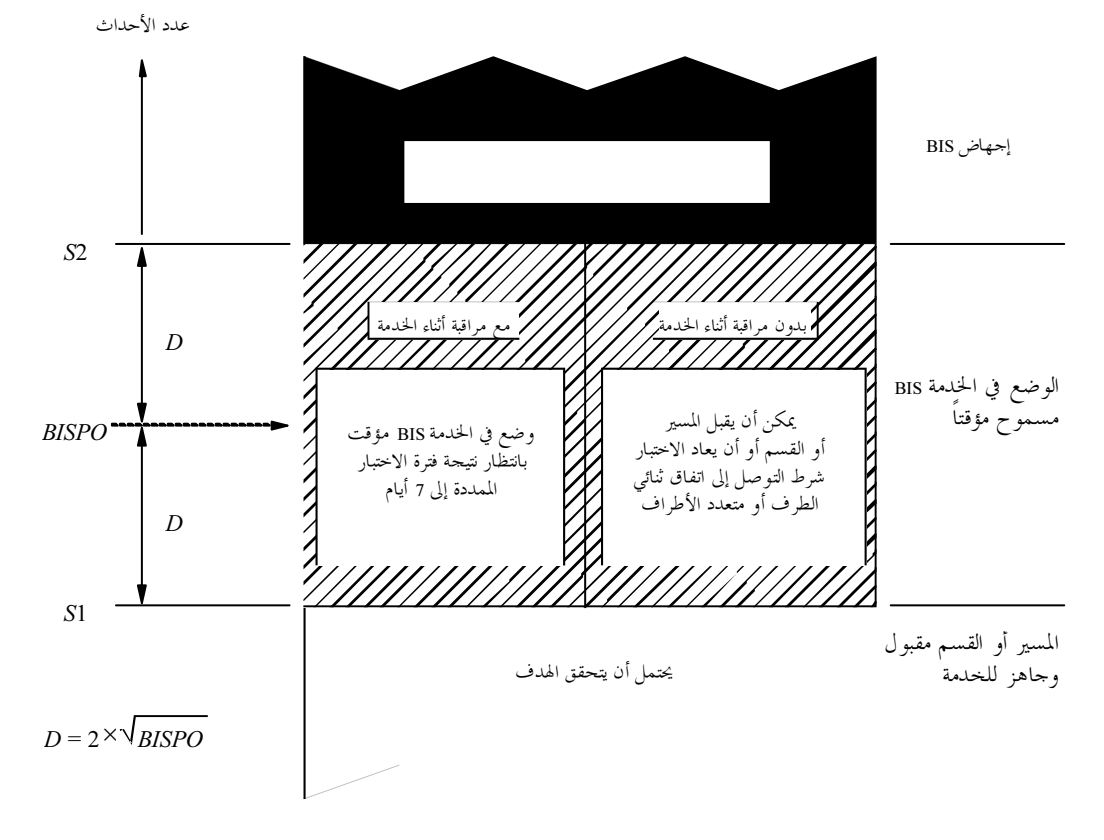

1330-01

### وضع مسيرات وأقسام راديوية في الخدمة وهي غير مراقبة أثناء الخدمة (دون مراقبة أثناء الخدمة)  $1.3$

يجب أن تنفذ مرحلتا إجراء الاختبار BIS، الموصوف أعلاه بواسطة جهاز قياس. وعند انتهاء مرحلة الاختبار 2، تبقى السيناريوهات التالية ممكنة:

- إذا كانت معلَّمات خطأ أصغر من قيم S1 المقابلة لها أو مساوية لها، يقبل المسير أو القسم الراديوي ويصبح جاهزاً ۖ للخدمة؛
- إذا كانت أي معلَمة خطأ أداء (أو جميعها) أكبر من قيم S2 المقابلة لها أو مساوية لها، يرفض المسير أو القسم الراديوي، وتبدأ إجراءات تحديد موقع العطب المناسبة؛
- إذا كانت أي معلَّمة خطأ أداء (أو جميعها) أكبر من قيم S1 المقابلة لها، لكن جميعها أصغر من قيم S2 المقابلة لها، يمكن  $\equiv$ أن يقبل مؤقتاً المسير أو القسم الراديوي، أو يعاد اختباره، شرط التوصل إلى اتفاق ثنائي الطرف أو متعدد الأطراف.

### وضع مسيرات وأقسام راديوية في الخدمة وهي تراقب باستمرار أثناء الخدمة (مع مراقبة أثناء الخدمة)  $2.3$

يجب أن تنفذ مرحلتا إجراء الاختبار BIS الموصوف أعلاه في الفقرتين 1.1 و2.1. وعند انتهاء مرحلة الاختبار 2، تبقى السيناريه هات التالية ممكنة:

إذا كانت قيم معلَمات خطأ الأداء أصغر من قيم S1 المقابلة لها أو مساوية لها، يقبل المسير أو القسم الراديوي ويصبح جاهز أللخدمة؛

# التوصية ITU-R F.1330-2

- إذا كانت أي معلمة خطأ أداء (أو جميعها) أكبر من قيم S2 المقابلة لها أو مساوية لها، يرفض المسير أو القسم الراديوي وتبدأ إجراءات تحديد موقع العطب المناسبة؛
- إذا كانت أي معلَّمة خطأ أداء (أو جميعها) أكبر من قيم S1 المقابلة لها، ولكنها أصغر من قيم S2 المقابلة لها، يمكن أن يقبل مؤقتاً المسير أو القسم الراديوي بانتظار نتيجة فترة احتبار الوضع في الخدمة الممددة إلى 7 أيام.

### وصف اختبار الوضع في الخدمة الممدد إلى 7 أيام  $3.3$

يطبق اختبار الوضع في الخدمة الممدد إلى 7 أيام على المسيرات أو الأقسام الراديوية التالية:

- المسيرات أو الأقسام المشغلة في ظروف انتشار عادية مع مراقبة متيسرة أثناء الخدمة والتي أظهرت أداءً هامشياً في الاختبار الممتد 24 ساعة، أي إذا كانت أي معلَمة خطأ أداء (أو جميعها) أكبر من قيم S1 المقابلة لها، لكن جميعها أصغر من قيم S2 المقابلة لها؛
- المسيرات أو الأقسام على طرق جديدة لا توجد عليها مسيرات أو أقسام راديوية وأثناء فترات من ظروف انتشار غير مؤاتية.

عندما يتم اختبار الوضع في الخدمة الممدد إلى 7 أيام، يجب أن تشمل فترة اختبار السبعة أيام الفترة الزمنية الأولى الممتدة 24 ساعة (المرحلة 2). ويجب أن تستعمل، في حالة ظروف الانتشار غير المؤاتية، فترة اختبار ممتدة 7 أيام لكل المسيرات الراديوية الخاضعة لاختبار الوضع في الخدمة.

ويجب عند انتهاء فترة الاختبار هذه، يجب ألا تتحاوز نتيجة القياس الأهداف BISPO لفترة 7 أيام كما تحددها طريقة الحساب الواردة في الفقرة 2. وثمة سيناريوهان ممكنان هما التاليان:

- إذا كانت قيم معلَمات خطأ الأداء أصغر من الأهداف المقابلة BISPO لفترة 7 أيام أو مساوية لها، يقبل المسير الراديوي ويصبح جاهزاً للخدمة.
- إذا تم تحاوز الأهداف BISPO لمعلَّمات خطأ الأداء خلال فترة الاختبار البالغة 7 أيام في ظروف انتشار عادية، يرفض المسير الراديوي وتبدأ إجراءات تحديد موقع العطب المناسبة

في حالة عدم كشف أية ظروف شاذة، يرفض المسير .

ملاحظة – في حالة تجاوز قيم معلَمات خطأ الأداء حلال فترة الاختبار البالغة 7 أيام، ولكن ليس لأكثر من مرتين في أثناء الفترة، حيث تكون ظروف الانتشار غير مؤاتية، يمكن استعمال فترة الاختبار الممتدة التالية 7 أيام، في إطار اتفاق متبادل بين الأطراف المعنية من أجل القرار النهائي لتحديد ما إذا كان المسير أو القسم جاهزاً للخدمة.